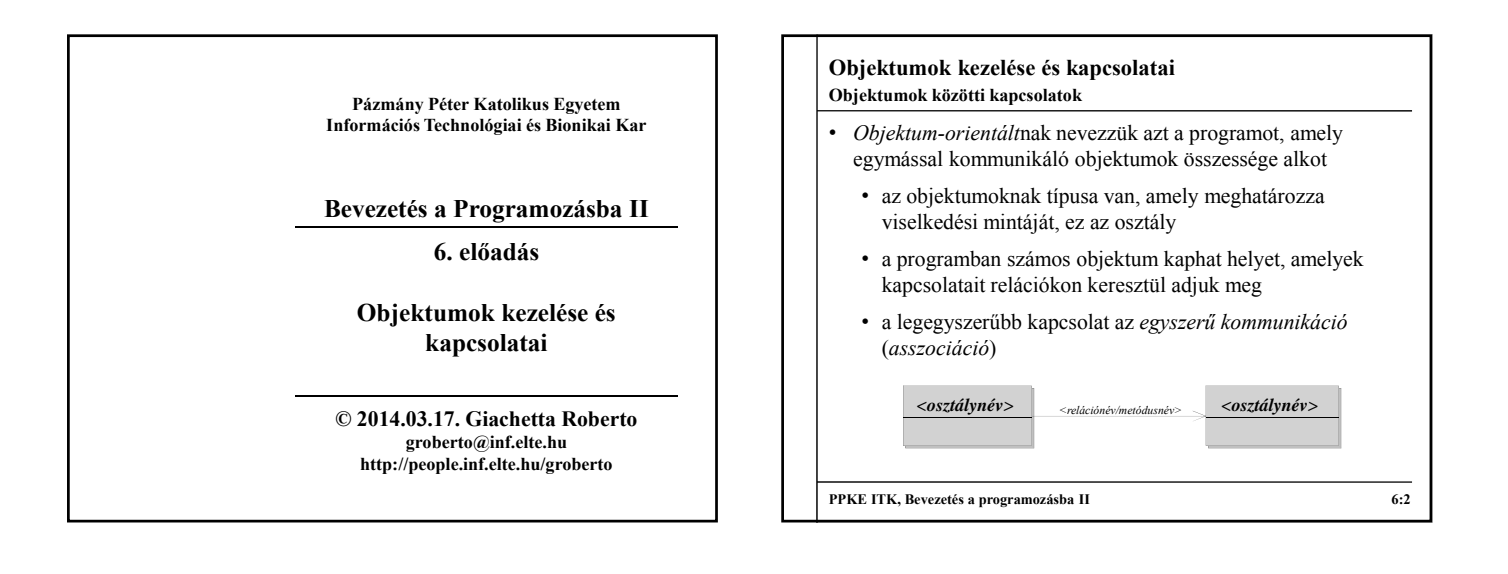

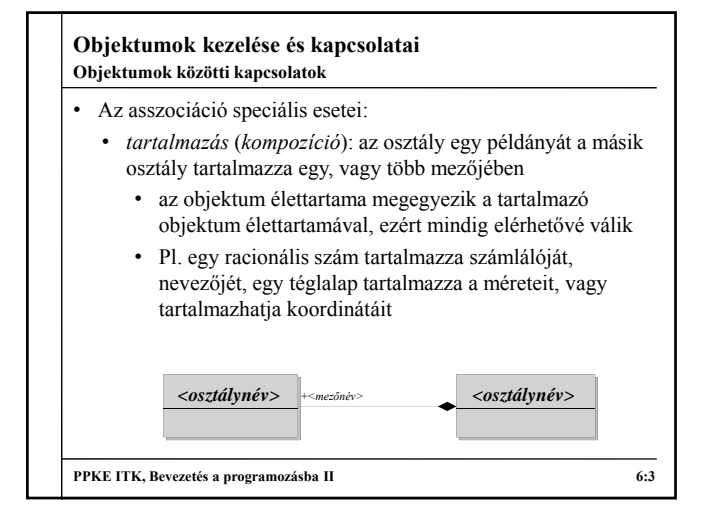

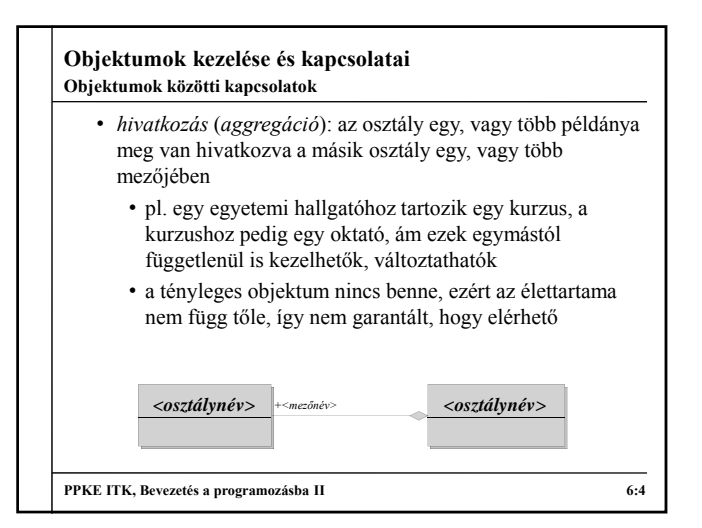

## **Objektumok kezelése és kapcsolatai** *Feladat*: A téglalap rajzoló alkalmazásban elég könnyen be tudjuk tölteni a képernyőt téglalapokkal, ezért legyen lehetőség eltolni a téglalapokat egy megadott vektor segítségével. • a vektort középső egérgomb kattintással rögzítjük a képernyő közepéhez képest történő elmozdulás függvényében • a vektort új osztályként (**Vector**) felvesszük az alkalmazásba, a vektor a két irányú eltáolást (**\_deltaX**, **\_deltaY**) tárolja, lehetőséget adunk vektor kirajzolására (**<<**), valamint vektorok összeadására (**+**) • a vektorral való eltolás igazából a téglalap bal felső sarkának eltolása, így célszerűen ezt is kiemeljük, és külön osztályba (**Point**) helyezzük **Példa**

**PPKE ITK, Bevezetés a programozásba II 6:5**

## **Objektumok kezelése és kapcsolatai** • így a pont és a téglalap (**Rectangle**) megkapja az eltolás műveletét (**move**) • a főprogramban egy harmadik ágban kezeljük az eltolást, amely egy új, megfelelő méretű vektort vesz fel, és azzal eltolja az összes téglalapot • mivel az eltolások így összegződnek, felvesszük egy összeg vektort is (**sumVector**), hogy ki tudjuk rajzolni az összesített eltolást • az eltolás miatt egy fekete hátteret is kell rajzolnunk • a pont, és a téglalap színe (**Color**) a téglalap mezői lesznek, azaz kompozíciós kapcsolat köti őket össze, míg a vektorral egyszerű asszociáció **Példa**

**PPKE ITK, Bevezetés a programozásba II 6:6**

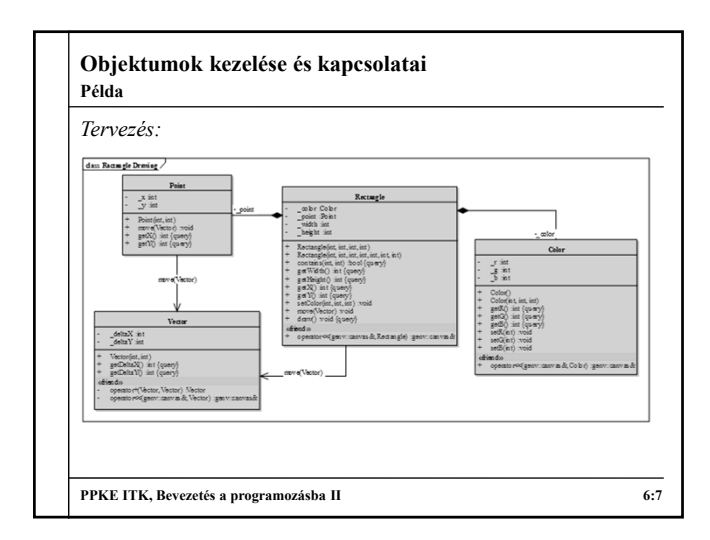

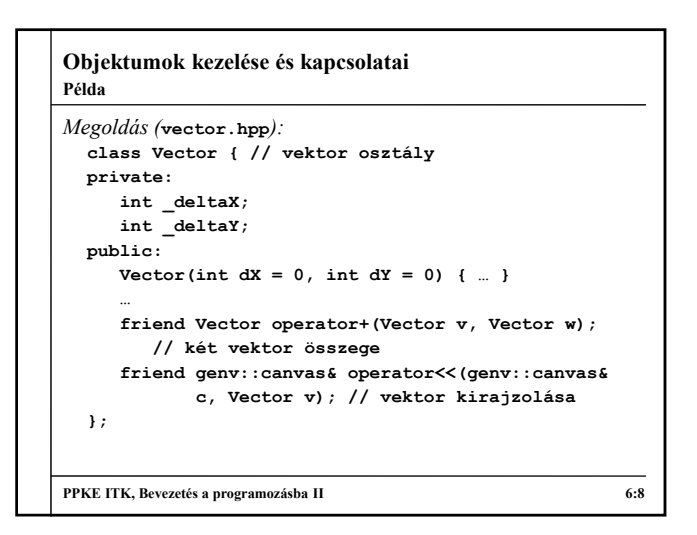

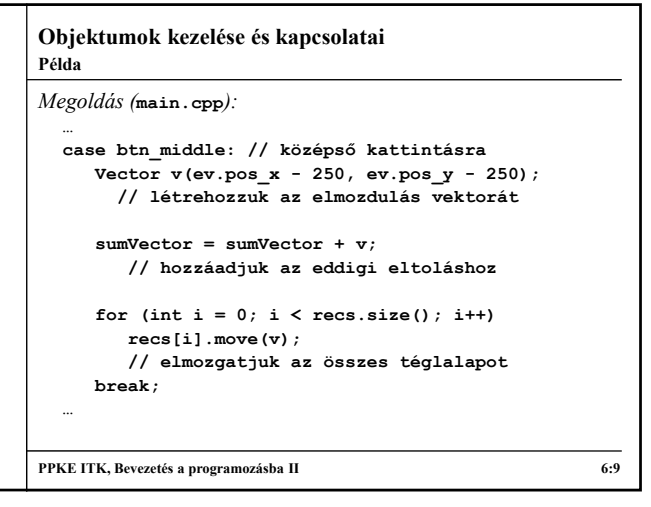

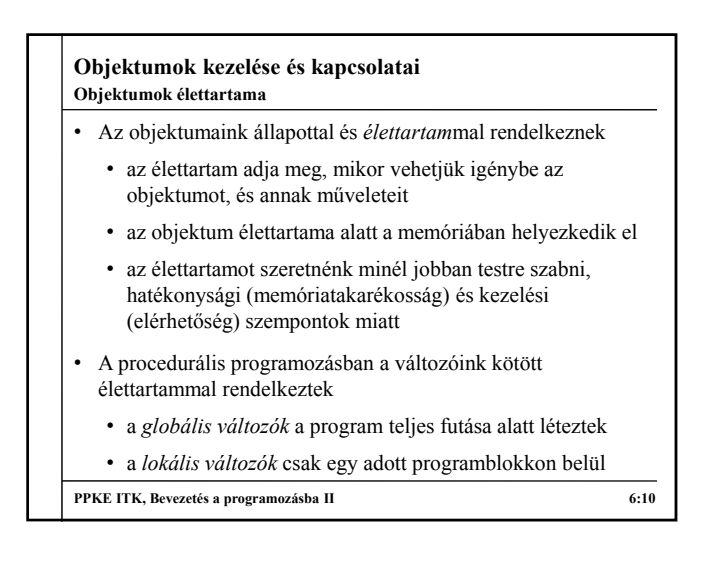

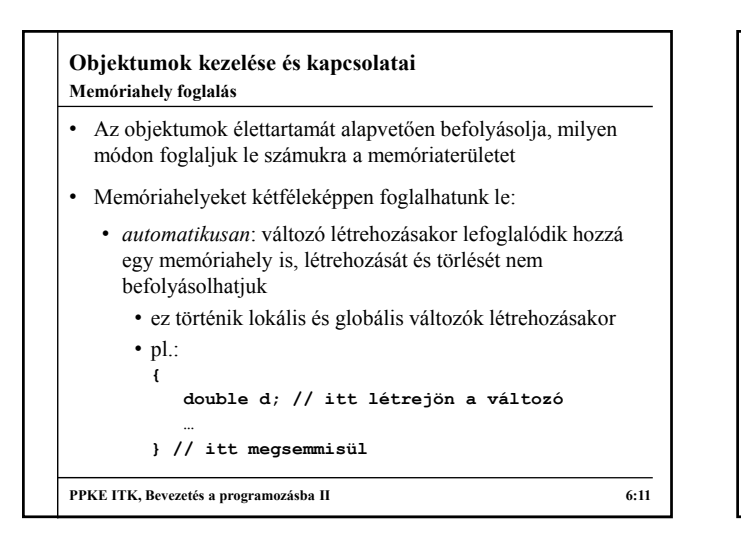

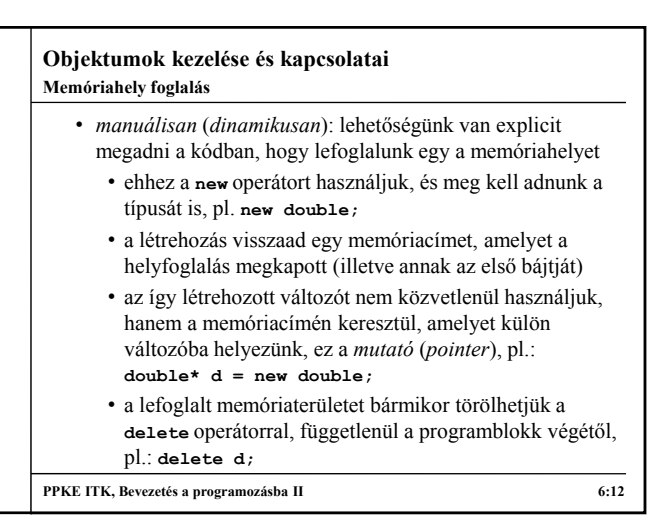

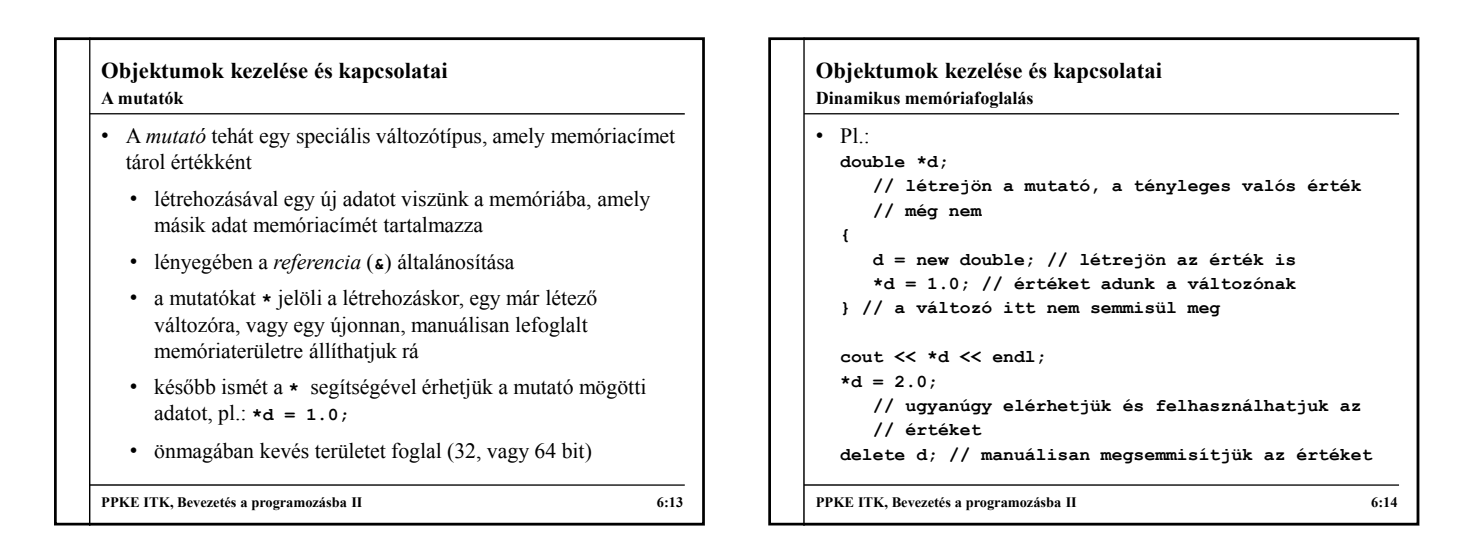

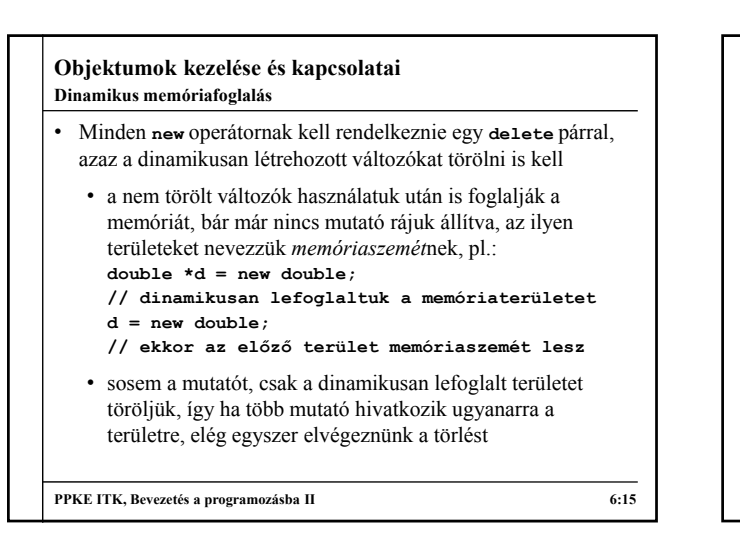

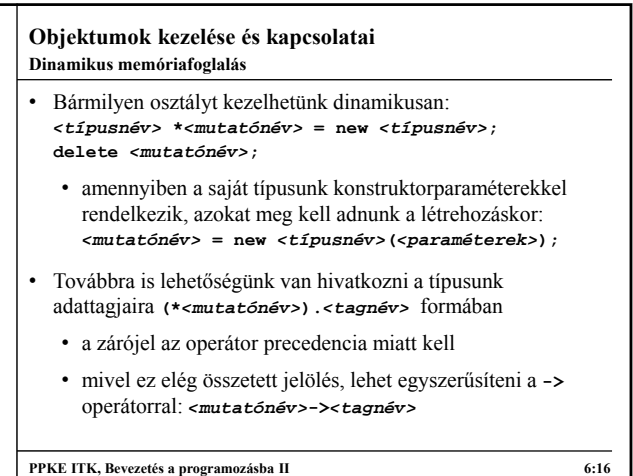

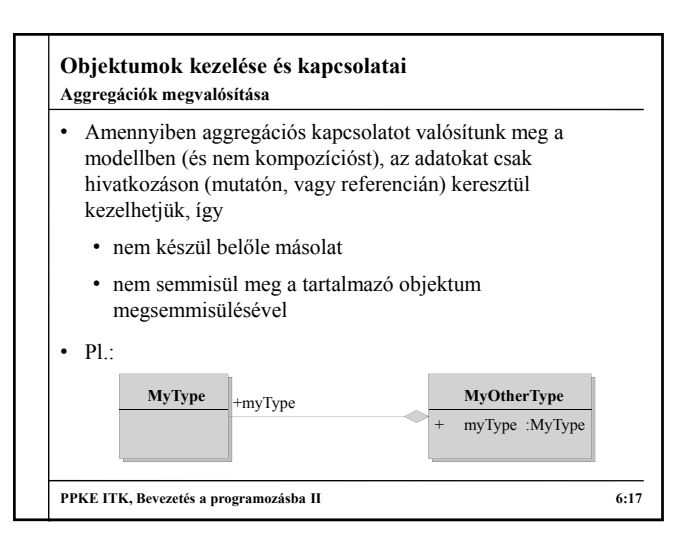

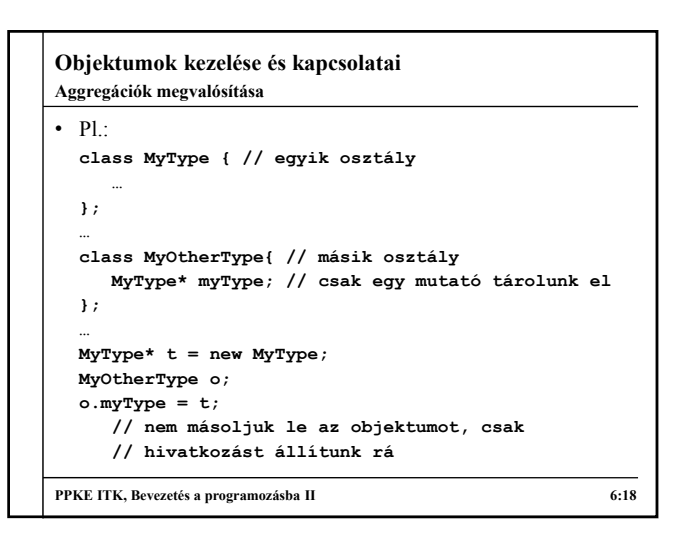

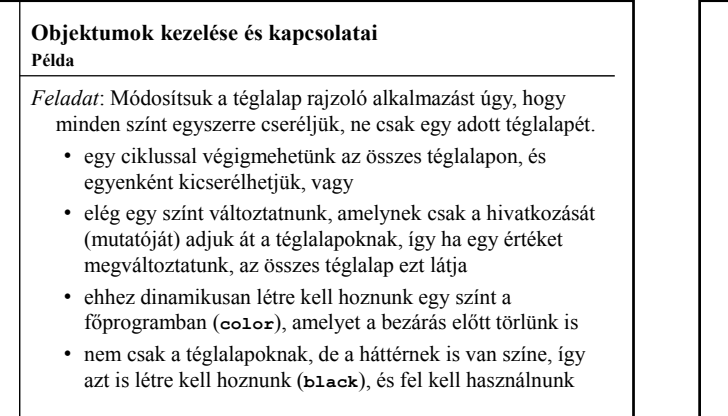

**PPKE ITK, Bevezetés a programozásba II 6:19**

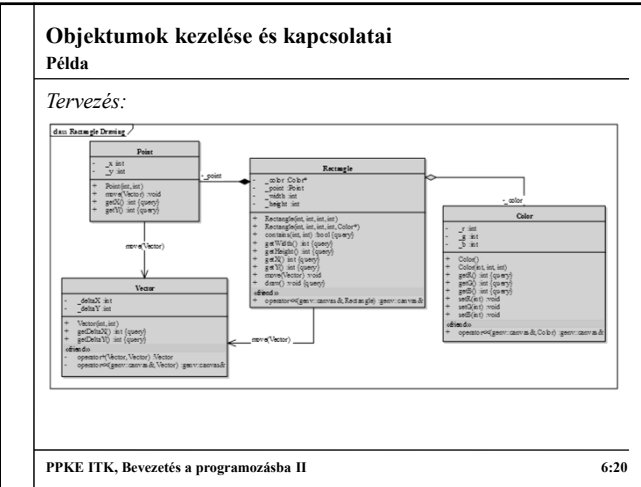

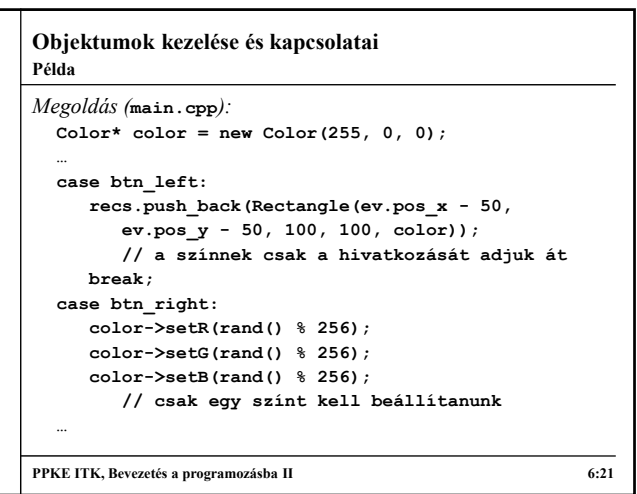

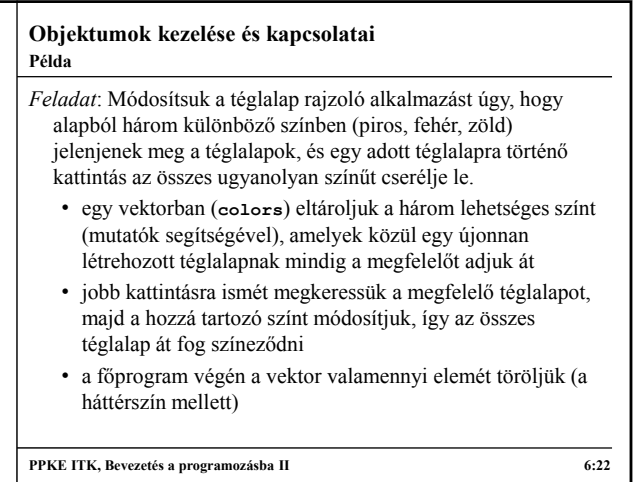

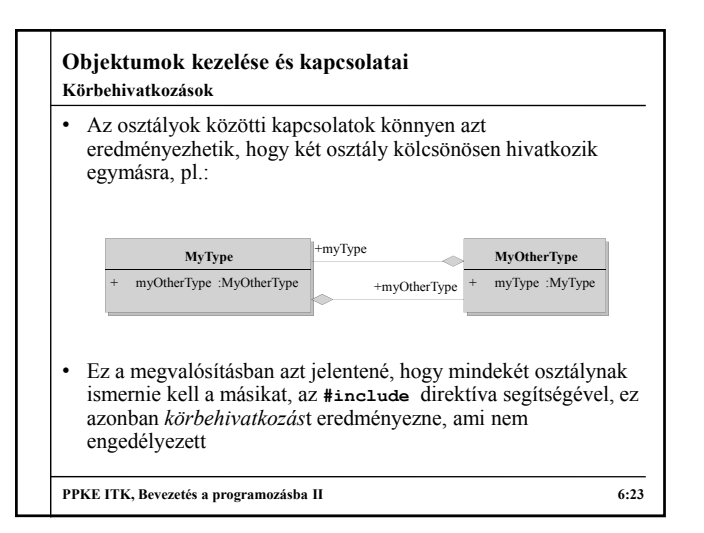

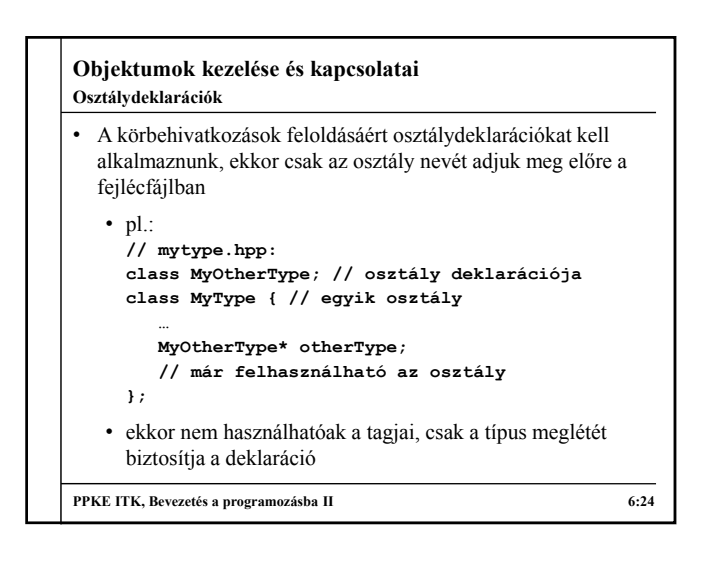

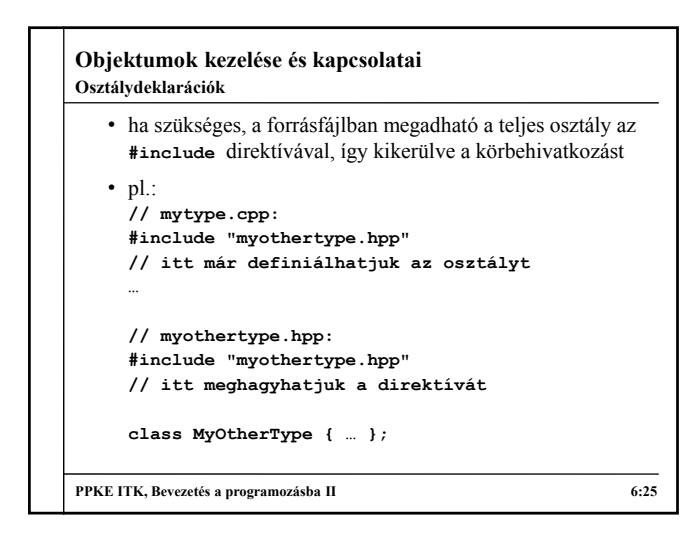

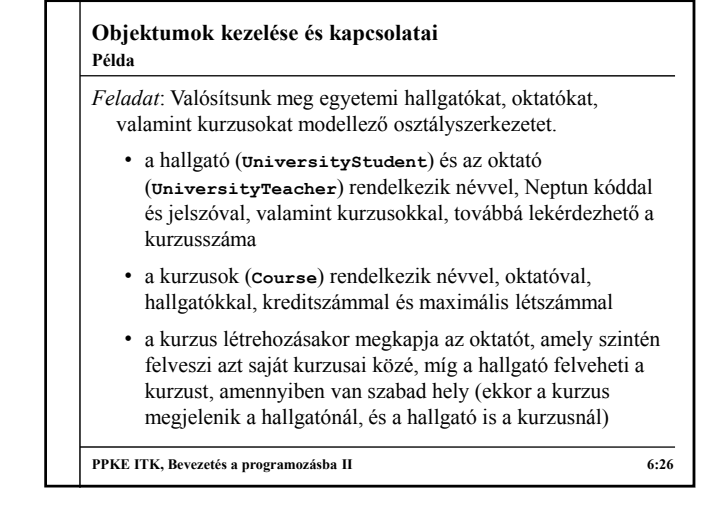

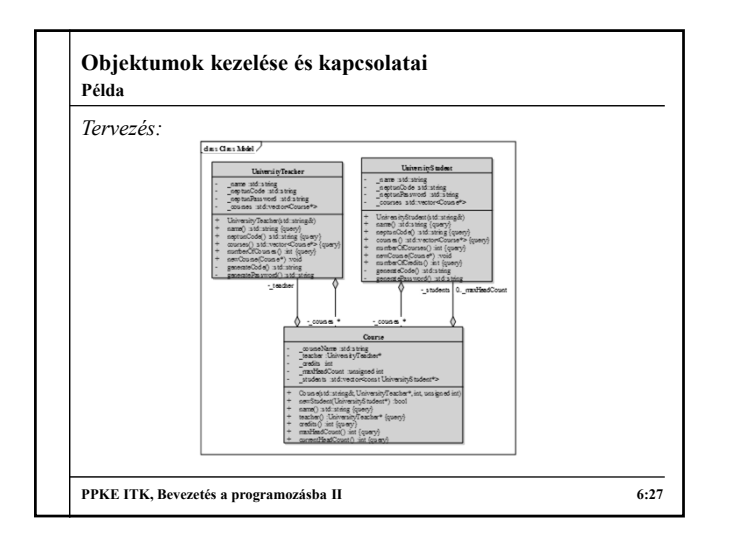

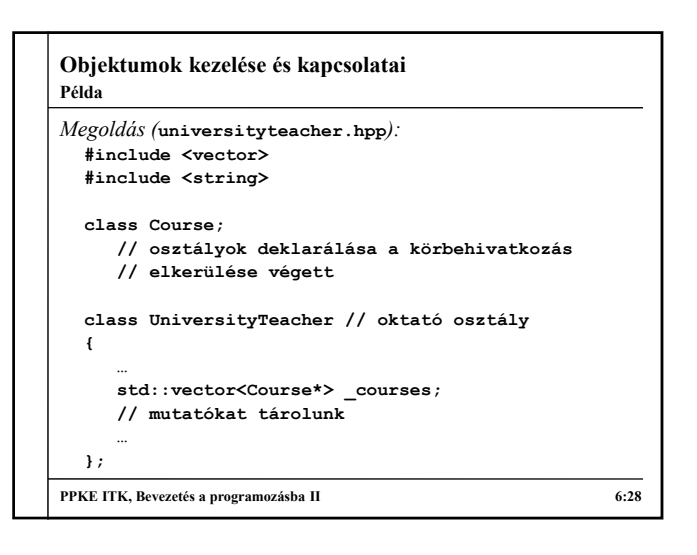

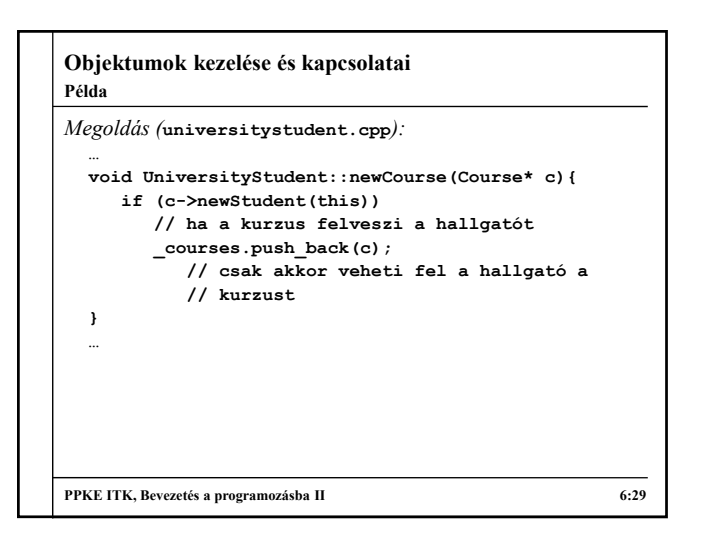

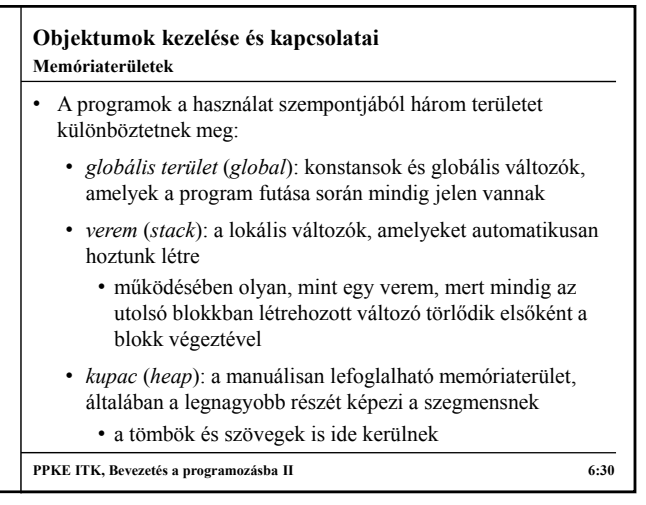

## **Objektumok kezelése és kapcsolatai Memóriaterületek**

- 
- Az objektumorientált programok adataikat jórészt a *heap* memóriaterületen tárolják
	- így jobban személyre szabható az objektumok élettartama
	- C++-ban erre a mutatók és a dinamikus memóriaterület foglalás ad lehetőséget, más nyelvekben is hasonló megoldást alkalmaznak (a háttér minden esetben ugyanaz)
	- egyes programozási nyelvek (pl. Java) eleve csak a heapen tárolt objektumok használatát engedélyezik
	- amely objektumra elfogytak a hivatkozások (mutatók), törölhető, hiszen a későbbiekben úgyse hasznosítható, ennek automatikus megvalósítása a *szemétgyűjtés* (pl. Java)

**PPKE ITK, Bevezetés a programozásba II 6:31**